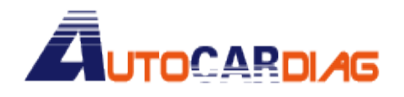

Step 1.

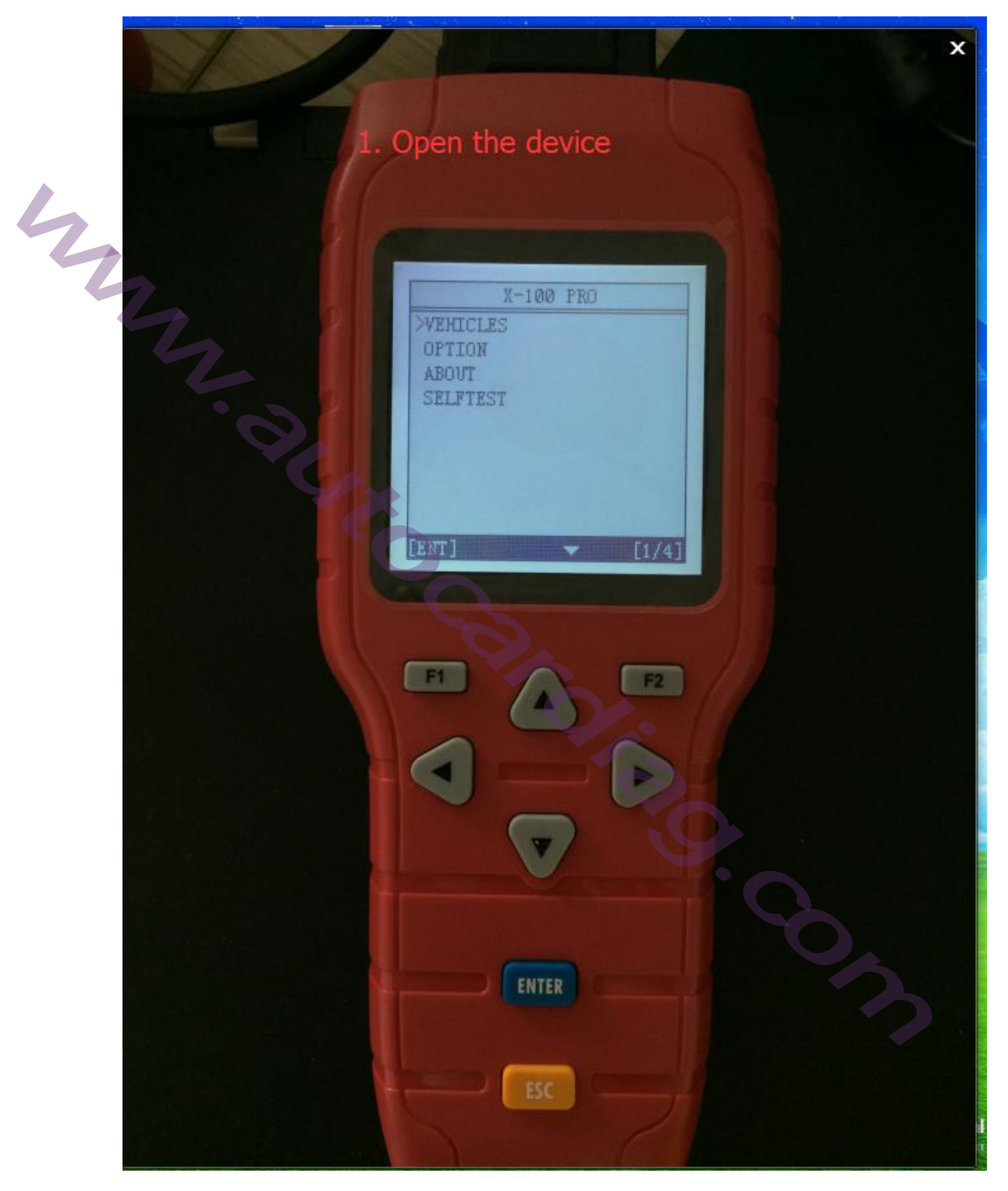

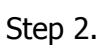

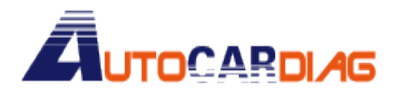

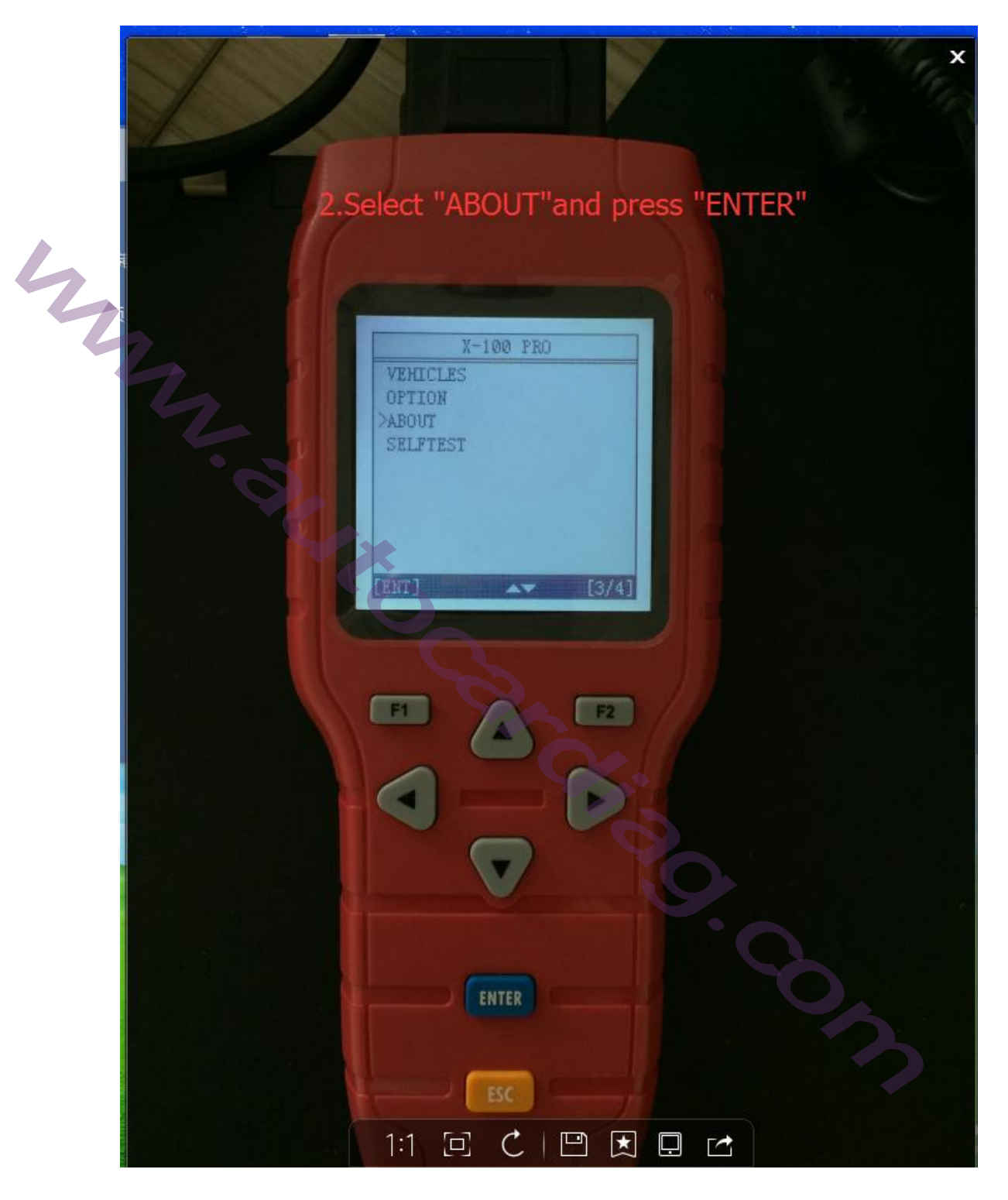

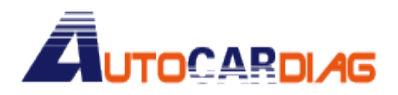

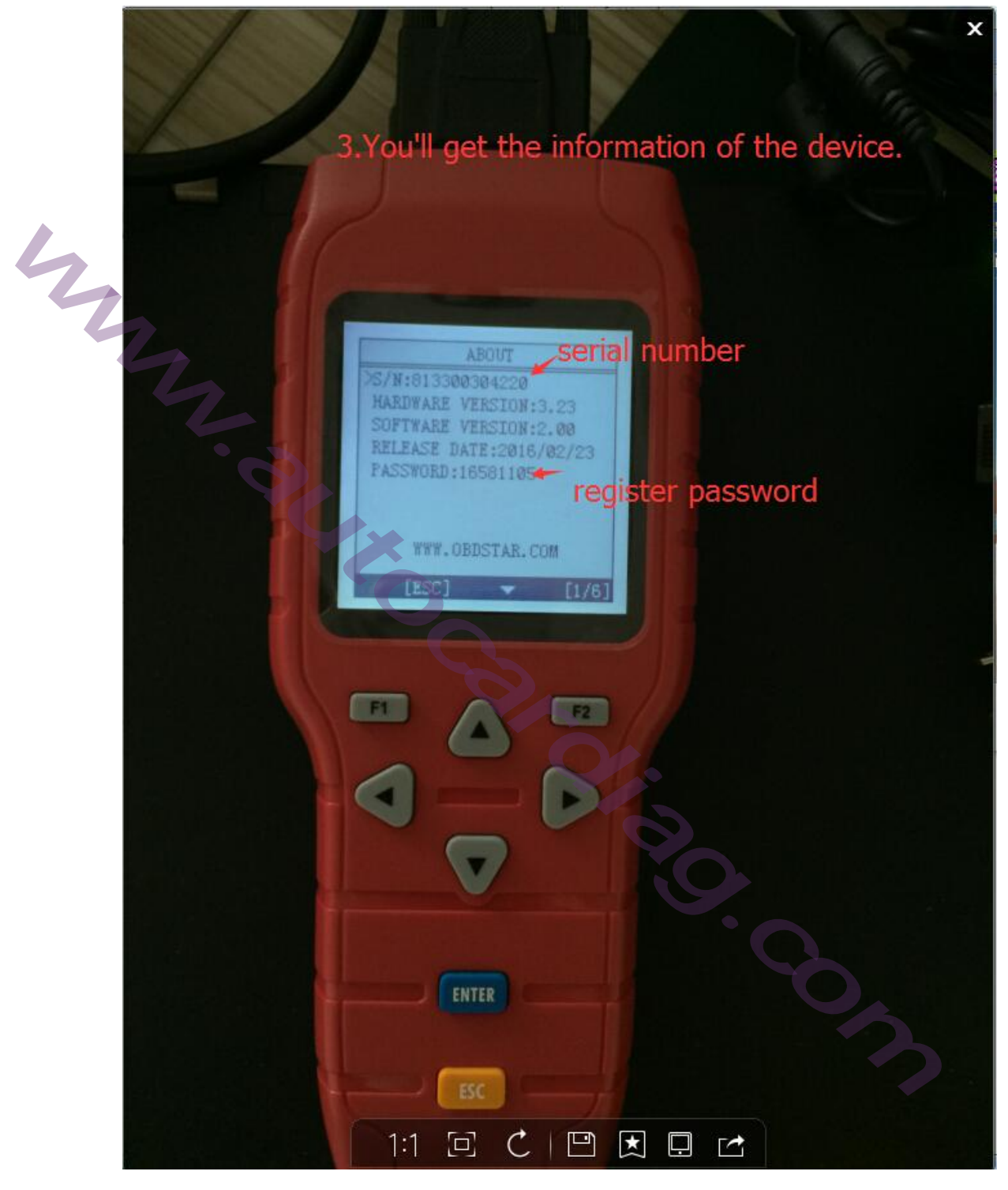

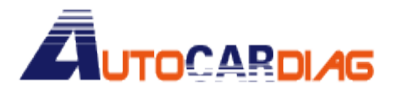

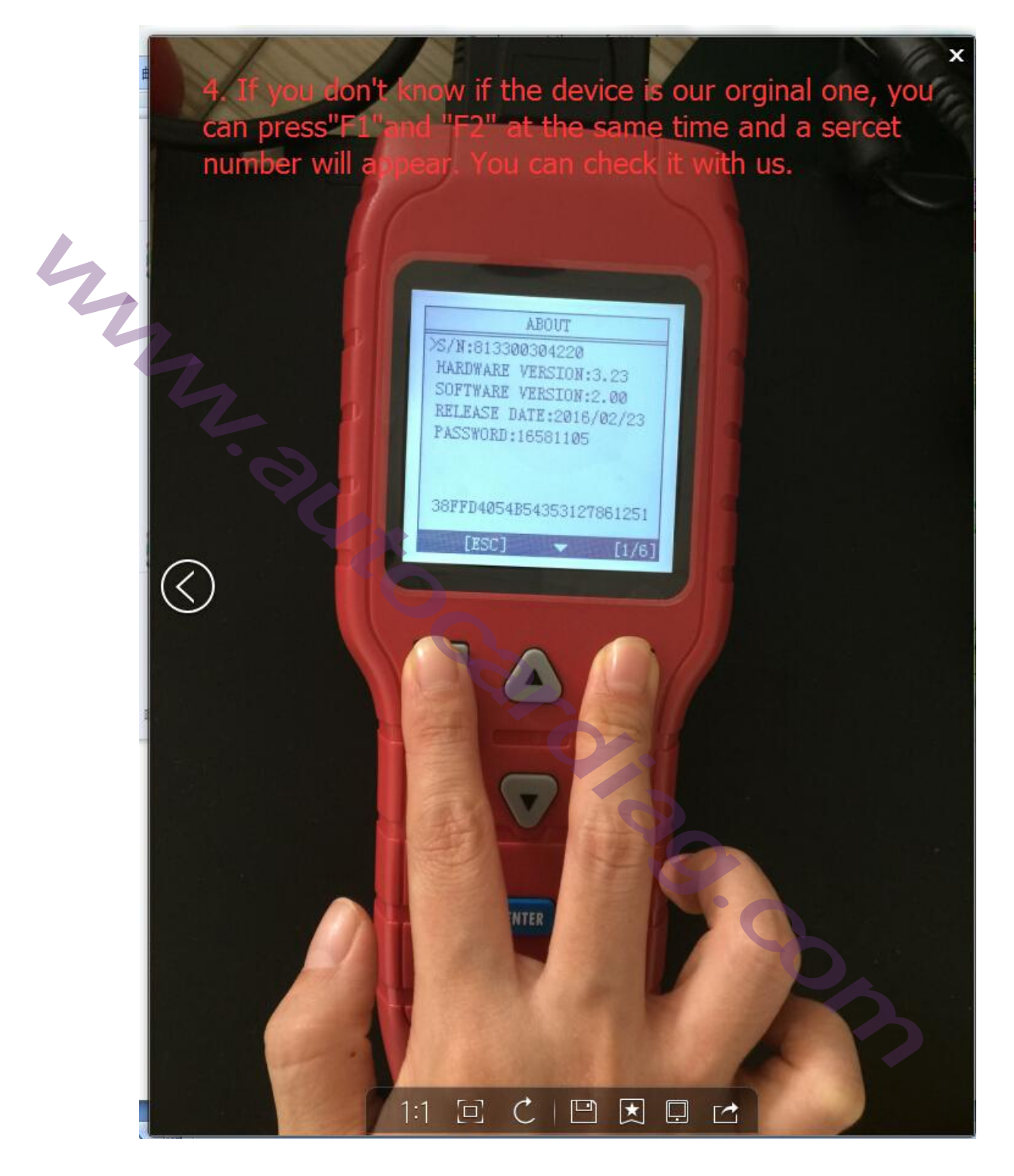

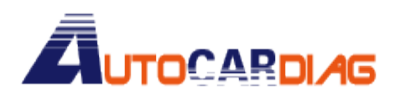

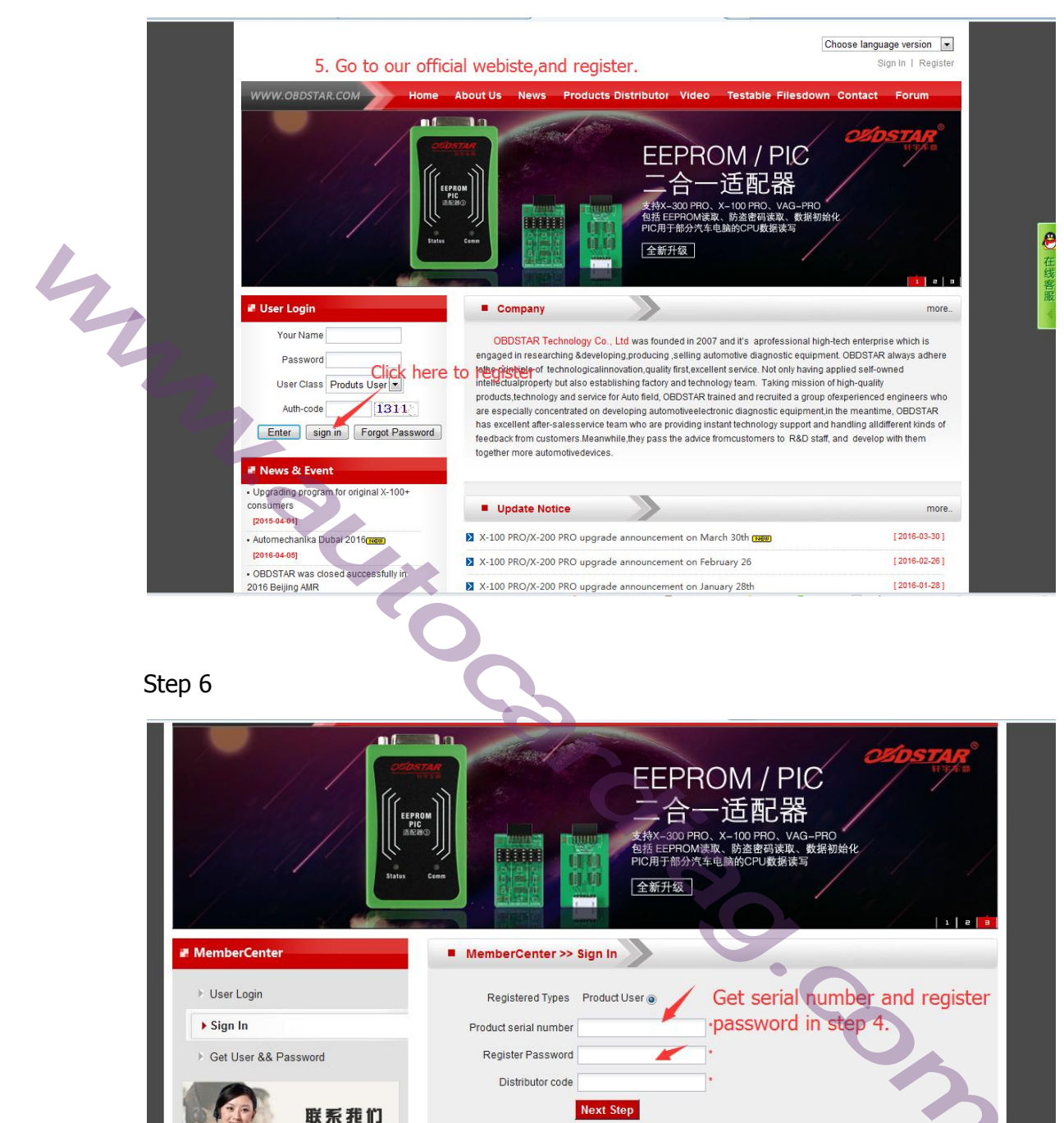

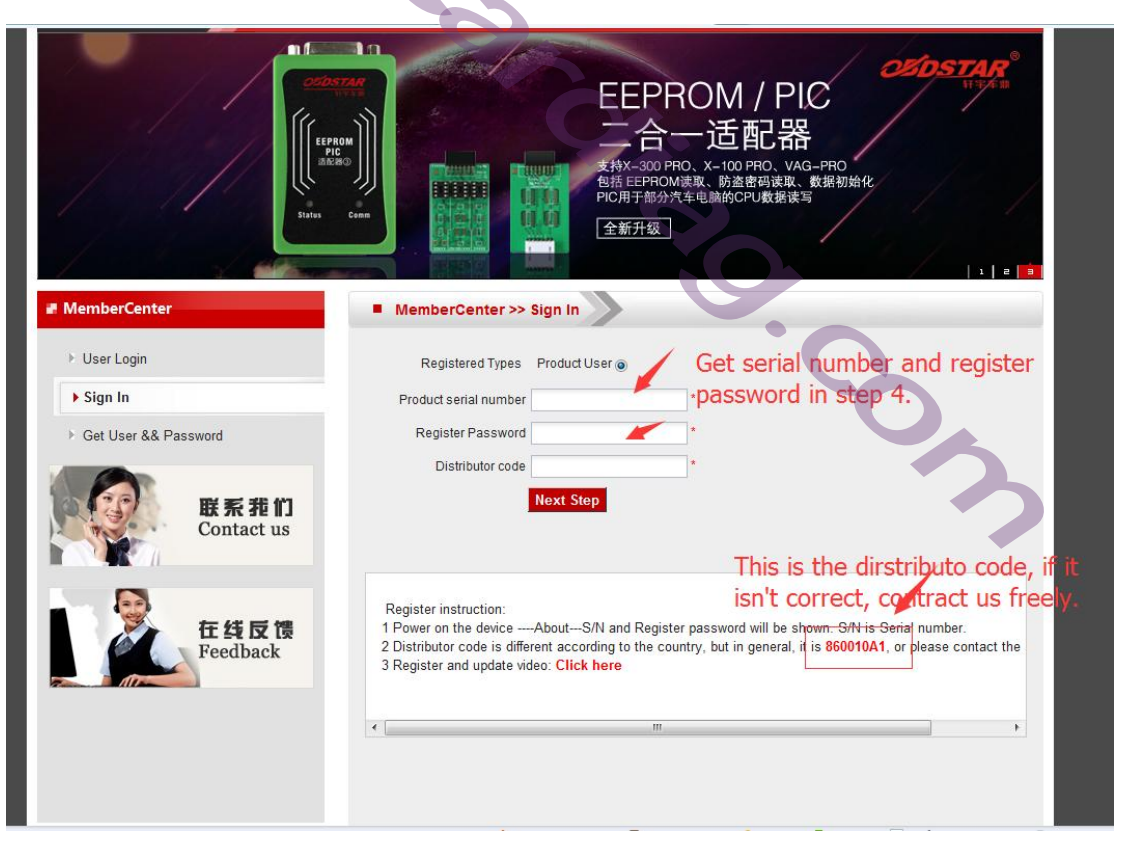

Finally, click"Next step" and type your own information.

E-mail:autocardiag@gmail.com Skype:Marshall.obd2 Whatsapp:86-13476108995

www.autocardiag.com